# **pyxml2pdf Documentation**

**Björn Ludwig**

**Sep 19, 2021**

#### Contents:

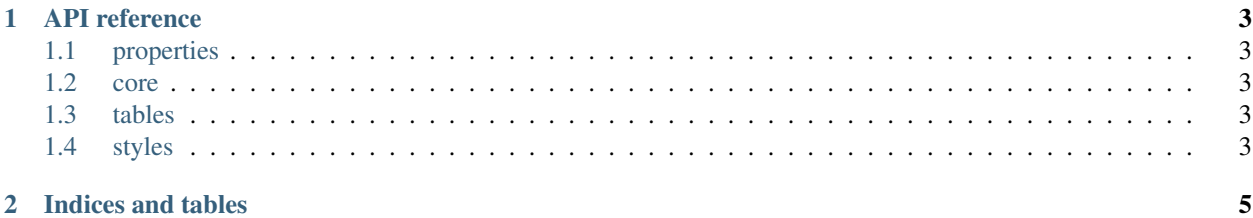

Convert XML input to PDF table. Since we forked the [upstream](https://github.com/kuras120/XMLToPDFConverter) this project has generalized quite a bit on the generation of a multipage PDF file containing a table with subtables each containing a subset of the xml tags based on the texts of some of their children tags.

For the *pyxml2pdf* homepage go to [GitHub.](https://github.com/BjoernLudwigPTB/pyxml2pdf)

*pyxml2pdf* is written in Python 3 and currently requires Python 3.6 or later.

### CHAPTER 1

#### API reference

#### <span id="page-6-1"></span><span id="page-6-0"></span>**1.1 properties**

- <span id="page-6-2"></span>**1.2 core**
- **1.2.1 rows**
- **1.2.2 events**
- **1.2.3 initializer**
- **1.2.4 parser**
- **1.2.5 post\_processor**
- **1.2.6 sorter**

#### <span id="page-6-3"></span>**1.3 tables**

- **1.3.1 tables**
- **1.3.2 builder**
- <span id="page-6-4"></span>**1.4 styles**
- **1.4.1 table\_styles**

## CHAPTER 2

Indices and tables

- <span id="page-8-0"></span>• genindex
- modindex
- search